# Voice Handler

# Overview

The voice handler is basically a simplified way in which to play complex sound events that deal with voices. It is also a way to easily handle subtitles along with the voices and play special effects track along with them. It has a queue system and keeps track of how many times a voice has been played.

Note that while often used along with the event database, these are two completely separate systems, so they should not be confused with one another.

# Setup

Before calling a subject the source of the sound should be set up. This is done with SetVoiceSource() in cVoiceHandler, or better the helper function Voice\_SetSource(). This sets up the entity (which can be something moving) which will emit the voice coming from the specified character. It will also set up the distance that the voice can be heard. Do this in OnEnter in the map script file.

# **Properties**

# Character

The character is the agent that is speaking the lines. Normally this is a person of some sort but it can really be whatever. It mostly used used as a way to give debug data on what character is saying what line, and also used to place the voice in the world (the position of character can be set in script).

# ID

Internal Id

Name Name of the character

## AutoGenVoice

If the voices should be autogenerated (jrpg style).

## AutoGenVoiceFile

The sample that should be played when the character speaks.

## AutoGenVoiceSoundFreq

Determines the frequences (times per second) that AutoGenVoiceFile is played.

# Scene

This does not have to mean the level that the voice are played in, but what subtext that they are used in. A scene is NOT the same as the level the voices belong to, but a level can (and should have) have many scenes. It is a way to group subjects and also to setup what voices should be in focus (by using FocusPrio).

## ID

Internal Id

## Name

Name of the scene

# FocusPrio

This is the priority for a voice to into focus, meaning that is subtittles are shown and any other voice playing gets its volume lowered. To beat a currently playing voice, FocusPrio must be higher. When a subject starts playing it is checked if another sound is playing and FocusPrio determines if the new subject gets into focus. Also when a subject stops playing a certain amount of time is waited (default 2 seconds) and then there is a check to see if there is any playing voice that should come into focus. If there are many playing, FocusPrio determines which one. The reason for waiting a litte while is in case there is a conversiation in one scene containing many subjects, and if so it would not sound good if the focus was constantly switched (ie unrelated subtitles popping up for a second).

# Effect

This defines certain effect that should be played on the voice, be that echo, noise or whatnot. *Note: Right now there is not much done with effect, so it is pretty useless* 

## ID

Internal Id

Name Name of the effect

**GlobalStartEffectFile** A file that is played each time a new line starts.

# GlobalEndEffectFile

A file that is played each time a new line is over.

GlobalVoiceOffset Not used.

# Subject

A subject is what you call when you want to voice to be played. A subject is the basic data structure of the voice data and it contains sound files, subtitle texts and various options.

A subject contain one or more **Lines** (more on these below). Normally all of these lines will be played in order, but if UseSingleRandomLine is true, only one will.

# ID

Internal Id

# Name

Name of the subject

# UseSingleRandomLine

If only a single random line should be used. If more than 2 lines, it is made sure that the a line is never picked two times in a row.

# Sceneld

Id of scene connected to the subject.

# EffectId

Id of the effect used for the subject.

# Line

When a voice is called to be played the entirety of a line is always played. The line contains one or more **Sounds** (more on these below) that make up what is played.

# ID

Internal Id

# CharacterId

Id of character connected to the line.

# Sound

This is the lowest level data structure for a subject. It contains properties for the voice, (opitonal) effect sound, and subtitle.

The file name for the voice sound is generated based on the names of the higher level structures. The syntax is:

[map]/[scene]\_[subject]\_[line index in 3 digits]\_[character]\_[sound index in 3
digits]

Example, the firs sound of a subject can be:

01\_01\_castle/SwordFight\_ShowMercy\_002\_Arthur\_001

This would be a voice sound being said in the map "01\_01\_castle" (no file extension!), in the Scene "SwordFight". The subject is "ShowMercy", it is the second line, it is being said by Arthur and it is his first sound for that line.

The lang file entry for the text is also generated, with this syntax: Category: Voices\_[map] Entry: [scene]\_[subject]\_[line index in 3 digits]\_[character]\_[sound index in 3 digits] (apart from no folder name, it is exactly the same as for the voice file!)

Finally, if "AutogenerateLangFiles" in "Main" is set to true in the user settings, then the lang file entries will be autogenerated with the text specified in the sound's properties.

#### Text

The text for the voices, not really saved by added to a lang file (if AutogenerateLangFiles is true i settings, see above)

#### HasVoice

If the sound has a voice at all. This is only meaningful false if there is an Effect filed specificed.

#### Volume

Volume of the sound and effect file.

#### VoiceOffset

Number of seconds before voice starts to play.

## TextOffset

Number of seconds before the subtitles show up.

#### ExtraSoundOffset

Number of seconds before the effect file starts to play.

#### ExtraSoundFile

File path to an extra sound file that is played along with the voice.

### EndsAfterExtraSound

If the sound should end when the extra sound file is done playing (and not the voice).

## EndPadding

Number of seconds of padding in the length of voice file. If this is over 0, then that means the next sound will start that many seconds earlier (while the current sound is still playing).

# **File Format**

```
<VoiceData>

<Characters>

<Character [Properties] />

...

</Characters>

<Effects>

<Effects>

<Effects>

<Scenes>

<Scene [Properties] />

...

</Scenes>

<Subjects>
```

```
<Subject [Properties] >
    <Line [Properties] >
        <Sound [Properties] />
        ...
        </Line>
        ...
        </Subject>
        </Subjects>
        </VoiceData>
```

For information on the Properties that can be used, see Properties section above.

From: https://wiki.frictionalgames.com/ - Frictional Game Wiki

Permanent link: https://wiki.frictionalgames.com/hpl3/game/voicehandler?rev=1363157997

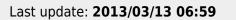

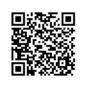